# **CONSTAXv2**

Release 2.0.17

Julian A. Liber and Gian M. N. Benucci

# **CONTENTS:**

| 1 | CONSTAX 2.0.17 improves upon 1.0.0 with the following features: |                                                          |    |  |  |
|---|-----------------------------------------------------------------|----------------------------------------------------------|----|--|--|
| 2 | Developed by  Funded by                                         |                                                          |    |  |  |
| 3 |                                                                 |                                                          |    |  |  |
| 4 | 4 CONSTAX 1.0.0 was authored by                                 |                                                          |    |  |  |
| 5 | Refe                                                            | rence                                                    | 11 |  |  |
|   | 5.1                                                             | License                                                  | 11 |  |  |
|   |                                                                 |                                                          | 11 |  |  |
|   | 5.2                                                             | Installation                                             | 12 |  |  |
|   |                                                                 | 5.2.1 Simple installation with conda for Linux/OSX/WSL   | 12 |  |  |
|   | 5.3                                                             | Suggested Reference Databases                            | 13 |  |  |
|   | 5.4                                                             | CONSTAX Options                                          | 13 |  |  |
|   |                                                                 | 5.4.1 Options details                                    | 15 |  |  |
|   | 5.5                                                             | Run CONSTAX locally                                      | 18 |  |  |
|   | 5.6                                                             | Run CONSTAX on HPCC                                      | 22 |  |  |
|   | 5.7                                                             | Download and generate SILVA reference database           | 24 |  |  |
|   | 5.8                                                             | Downloading the UNITE database                           | 26 |  |  |
|   | 5.9                                                             | Examine SH (Species Hypothesis) hits from UNITE database | 26 |  |  |
|   | 5.10                                                            | Help                                                     | 27 |  |  |
| 6 | Indic                                                           | res and tables                                           | 29 |  |  |

**CONSTAX** (*CONSensus TAXonomy*) is a tool, written in Python 3, for improved taxonomic resolution of environmental DNA sequences. Briefly, CONSTAX compares the taxonomic classifications obtained from RDP Classifier, UTAX or BLAST, and SINTAX and merges them into an improved consensus taxonomy using a 2 out of 3 rule (e.g. If an OTU is classified as taxon A by RDP and UTAX/BLAST and taxon B by SINTAX, taxon A will be used in the consensus taxonomy) and the classification p-value to break the ties (e.g. when 3 different classification are obtained for the same OTU). This tool also produces summary classification outputs that are useful for downstream analyses. In summary, our results demonstrate that independent taxonomy assignment tools classify unique members of the fungal community, and greater classification power (proportion of assigned operational taxonomic units at a given taxonomic rank) is realized by generating consensus taxonomy of available classifiers with CONSTAX.

CONTENTS: 1

2 CONTENTS:

**ONE** 

# CONSTAX 2.0.17 IMPROVES UPON 1.0.0 WITH THE FOLLOWING FEATURES:

- Updated software requirements, including Python 3 and Java 8
- Simple installation with conda
- Compatibility with SILVA-formatted databases (for Bacteria, Archaea, protists, etc.)
- Streamlined command-line implementation
- BLAST classification option, due to legacy status of UTAX
- Parallelization of classification tasks
- Isolate matching

# TWO

# **DEVELOPED BY**

- Julian A. Liber
- Gian M. N. Benucci

# **THREE**

# **FUNDED BY**

• Gregory Bonito

# **FOUR**

# **CONSTAX 1.0.0 WAS AUTHORED BY**

- Kristi Gdanetz MacCready
- Gian M. N. Benucci
- Natalie Vande Pol
- Gregory Bonito

**FIVE** 

#### REFERENCE

Liber JA, Bonito G, Benucci GMN (2021) CONSTAX2: improved taxonomic classification of environmental DNA markers. Bioinformatics doi: 10.1093/bioinformatics/btab347

Gdanetz K, Benucci GMN, Vande Pol N, Bonito G (2017) CONSTAX: a tool for improved taxonomic resolution of environmental fungal ITS sequences. BMC Bioinformatics 18:538 doi 10.1186/s12859-017-1952-x

See the menu on the left for how to install CONSTAX and how to use it.

#### 5.1 License

MIT License

Copyright (c) 2021 JAL&GMNB&GMB

Permission is hereby granted, free of charge, to any person obtaining a copy of this software and associated documentation files (the "Software"), to deal in the Software without restriction, including without limitation the rights to use, copy, modify, merge, publish, distribute, sublicense, and/or sell copies of the Software, and to permit persons to whom the Software is furnished to do so, subject to the following conditions:

The above copyright notice and this permission notice shall be included in all copies or substantial portions of the Software.

THE SOFTWARE IS PROVIDED "AS IS", WITHOUT WARRANTY OF ANY KIND, EXPRESS OR IMPLIED, INCLUDING BUT NOT LIMITED TO THE WARRANTIES OF MERCHANTABILITY, FITNESS FOR A PARTICULAR PURPOSE AND NONINFRINGEMENT. IN NO EVENT SHALL THE AUTHORS OR COPYRIGHT HOLDERS BE LIABLE FOR ANY CLAIM, DAMAGES OR OTHER LIABILITY, WHETHER IN AN ACTION OF CONTRACT, TORT OR OTHERWISE, ARISING FROM, OUT OF OR IN CONNECTION WITH THE SOFTWARE OR THE USE OR OTHER DEALINGS IN THE SOFTWARE.

#### 5.1.1 Contacts

Do you have questions about the software license? Please contact Julian A. Liber or Gian M. N. Benucci

#### 5.2 Installation

#### 5.2.1 Simple installation with conda for Linux/OSX/WSL

CONSTAX is a command line tool. You will need to open and run commands in a terminal to use it. Windows users can install WSL to use CONSTAX or custom install on their machine.

CONSTAX comes in a conda package that contains all the dependencies needed to run the software and can be easily installed as showed below.

```
conda install constax -c bioconda
```

If conda is not installed (you get an error which might include command not found), follow their instructions to install it. Briefly:

- 1. Download the correct installation for your system, and run it.
- Miniconda installation commands:

Linux / WSL

**OSX** 

```
wget https://repo.anaconda.com/miniconda/Miniconda3-py39_4.10.3-Linux-x86_64.sh bash Miniconda3-py39_4.10.3-Linux-x86_64.sh
```

```
curl -O https://repo.anaconda.com/miniconda/Miniconda3-py39_4.10.3-MacOSX-x86_64.

sh
bash Miniconda3-py39_4.10.3-MacOSX-x86_64.sh
```

- 2. Follow the prompts.
- 3. Close and reopen terminal.
- 4. Try the command conda list.
- 5. Proceed to installing CONSTAX as above.

#### **Custom installation of USEARCH**

If you want to use USEARCH which is a proprietary, instead of VSEARCH, you will have to install it yourself and generate a pathfile.txt to specify the binary location. Please see the tutorial sections.

- USEARCH/VSEARCH
  - USEARCH installation from drive5

Linux/WSL

Windows

OSX

```
wget https://www.drive5.com/downloads/usearch11.0.667_i86linux32.gz
gunzip usearch11.0.667_i86linux32.gz
```

```
curl -0 https://www.drive5.com/downloads/usearch11.0.667_win32.gz
gunzip usearch11.0.667_win32.gz
```

```
curl -0 https://www.drive5.com/downloads/usearch11.0.667_i86osx32.gz
gunzip usearch11.0.667_i86osx32.gz
```

- VSEARCH can be installed by conda, pip, or downloading from source.

### 5.3 Suggested Reference Databases

Dependent on where your sequences originate (e.g. ITS, 16S, LSU), you will need to have an appropriate database with which to classify them.

For Fungi or all Eukaryotes, the UNITE database is preferred. The format of the reference database to use with CONSTAX is one of those under the General fasta format. For the latest release (10.05.2021), training with 32GB of RAM for Fungi only or 40GB for all Eukaryotes should be sufficient.

For Bacteria and Archaea, we recommend the SILVA reference database. The SILVA\_XXX\_SSURef\_tax\_silva. fasta.gz file can be gunzip-ped and used.

**Note:** SILVA taxonomy is not assigned by Linnean ranks (*Kingdom*, *Phylum*, etc.), so instead placeholder ranks 1-n are used. Also, the size of the SILVA database means that a server/cluster is required to train the classifier becasue 128GB RAM for the RDP training are required. If you have a computer with 32GB of RAM, you may be able to train using the UNITE database. If you cannot train locally for UNITE, the RDP files can be downloaded from here. The genus\_wordConditionalProbList.txt.gz file should be gunzip-ped after downloading.

## **5.4 CONSTAX Options**

To visualize CONSTAX options:

```
gian@gian-Z390-GY:~/tutorial$ constax --help
```

This is what CONSTAX will display on the terminal

```
# constax --help
 usage: constax [-h] [-c CONF] [-n NUM_THREADS] [-m MHITS]
                 [-e EVALUE] [-p P_IDEN] [-d DB] [-f TRAINFILE]
                 [-i INPUT] [-o OUTPUT] [-x TAX] [-t] [-b]
                 [--select_by_keyword SELECT_BY_KEYWORD] [--msu_hpcc]
                 [-s] [--consistent] [--make_plot] [--check]
                 [--mem MEM] [--sintax_path SINTAX_PATH]
                 [--utax_path UTAX_PATH] [--rdp_path RDP_PATH]
                 [--constax_path CONSTAX_PATH] [--pathfile PATHFILE]
                 [--isolates ISOLATES]
                 [--isolates_query_coverage ISOLATES_QUERY_COVERAGE]
                 [--isolates_percent_identity ISOLATES_PERCENT_IDENTITY]
                 [--high_level_db HIGH_LEVEL_DB]
                 [--high_level_query_coverage HIGH_LEVEL_QUERY_COVERAGE]
                 [--high_level_percent_identity HIGH_LEVEL_PERCENT_IDENTITY]
                 [--combine_only] [-v]
optional arguments:
 -h, --help
                        show this help message and exit
 -c CONF, --conf CONF Classification confidence threshold (default: 0.8)
```

(continues on next page)

(continued from previous page)

```
-n NUM_THREADS, --num_threads NUM_THREADS
                      directory to for output files (default: 1)
-m MHITS, --mhits MHITS
                      Maximum number of BLAST hits to use, for use with -b
                      option (default: 10)
-e EVALUE, --evalue EVALUE
                      Maximum expect value of BLAST hits to use, for use
                      with -b option (default: 1.0)
-p P_IDEN, --p_iden P_IDEN
                     Minimum proportion identity of BLAST hits to use, for
                      use with -b option (default: 0.0)
-d DB, --db DB
                     Database to train classifiers, in FASTA format
                      (default: )
-f TRAINFILE, --trainfile TRAINFILE
                      Path to which training files will be written (default:
                      ./training_files)
-i INPUT, --input INPUT
                      Input file in FASTA format containing sequence records
                      to classify (default: otus.fasta)
-o OUTPUT, --output OUTPUT
                      Output directory for classifications (default:
                      ./outputs)
-x TAX, --tax TAX
                    Directory for taxonomy assignments (default:
                     ./taxonomy_assignments)
-t, --train
                     Complete training if specified (default: False)
-b, --blast
                     Use BLAST instead of UTAX if specified (default:
                     False)
--select_by_keyword SELECT_BY_KEYWORD
                      Takes a keyword argument and --input FASTA file to
                      produce a filtered database with headers containing
                      the keyword with name --output (default: False)
--msu_hpcc
                      If specified, use executable paths on Michigan State
                      University HPCC. Overrides other path arguments
                      (default: False)
-s, --conservative
                     If specified, use conservative consensus rule (2 False
                     = False winner) (default: False)
--consistent
                     If specified, show if the consensus taxonomy is
                     consistent with the real hierarchical taxonomy
                     (default: False)
--make_plot
                     If specified, run R script to make plot of classified
                     taxa (default: False)
                     If specified, runs checks but stops before training or
--check
                      classifying (default: False)
                      Memory available to use for RDP, in MB. 32000MB
--mem MEM
                      recommended for UNITE, 128000MB for SILVA (default:
--sintax_path SINTAX_PATH
                      Path to USEARCH/VSEARCH executable for SINTAX
                      classification (default: False)
--utax_path UTAX_PATH
                      Path to USEARCH executable for UTAX classification
                      (default: False)
--rdp_path RDP_PATH
                    Path to RDP classifier.jar file (default: False)
--constax_path CONSTAX_PATH
                     Path to CONSTAX scripts (default: False)
--pathfile PATHFILE File with paths to SINTAX, UTAX, RDP, and CONSTAX
                     executables (default: pathfile.txt)
```

(continues on next page)

(continued from previous page)

```
--isolates ISOLATES FASTA formatted file of isolates to use BLAST against
                      (default: False)
--isolates_query_coverage ISOLATES_QUERY_COVERAGE
                      Threshold of sequence query coverage to report isolate
                      matches (default: 75)
--isolates_percent_identity ISOLATES_PERCENT_IDENTITY
                      Threshold of aligned sequence percent identity to
                      report isolate matches (default: 1)
--high_level_db HIGH_LEVEL_DB
                      FASTA database file of representative sequences for
                      assignment of high level taxonomy (default: False)
--high_level_query_coverage HIGH_LEVEL_QUERY_COVERAGE
                     Threshold of sequence query coverage to report high-
                      level taxonomy matches (default: 75)
--high_level_percent_identity HIGH_LEVEL_PERCENT_IDENTITY
                      Threshold of aligned sequence percent identity to
                      report high-level taxonomy matches (default: 1)
--combine_only
                     Only combine taxonomy without rerunning classifiers
                      (default: False)
-v, --version
                      Display version and exit (default: False)
```

#### 5.4.1 Options details

```
-c, --conf=0.8
```

Classification confidence threshold, used by each classifier (0,1]. Increase for improved specificity, reduced sensitivity.

```
-n, --num_threads=1
```

Number of threads to use for parallelization. Maximum classification speed at about 32 threads. Training only uses 1 thread.

```
-m, --max_hits=10
```

Maximum number of BLAST hits to use, for use with -b option. When classifying with BLAST, this many hits are kept. Confidence for a given taxa is based on the proportion of these hits agree with that taxa. 5 works well for UNITE, 20 with SILVA (standard, not NR).

```
-e, --evalue=1
```

Maximum expect value of BLAST hits to use, for use with -b option. When classifying with BLAST, only hits under this expect value threshold are used. Decreasing will increase specificity, but decrease sensitivity at high taxonomic ranks.

```
-p, --p_iden=0.8
```

Minimum proportion identity of BLAST hits to use, for use with -b option. Minimum proportion of conserve bases to keep hit.

```
-d, --db
```

Database to train classifiers. UNITE and SILVA formats are supported. See Datasets.

```
-f, --trainfile=./training_files
```

Path to which training files will be written.

```
-i, --input=otus.fasta
```

Input file in FASTA format containing sequence records to classify.

```
-o, --output=./outputs
```

Output directory for classifications.

```
-x, --tax=./taxonomy_assignments
```

Directory for taxonomy assignments.

```
-t, --train
```

Complete training if specified. Cannot run classification without training files present, so this option is necessary at least at the first time you run CONSTAX or you changed the taxonomic referenced sequence database.

```
-b, --blast
```

Use BLAST instead of UTAX if specified. If installed with conda, this in the option that will work by default. UTAX is available from USEARCH. BLAST classification generally performs better with faster training, similar classification speed, and greater accuracy.

```
--msu_hpcc
```

If specified, use executable paths on Michigan State University HPCC. Overrides other path arguments.

```
--s, conservative
```

If specified, use conservative consensus rule (2 null = null winner. For example, if BLAST is the only algorithm that classifies OTU\_135 to Family Strophariaceae while SINTAX and RDP give no classification, then no classification is reported at the rank of Family for OTU\_135 in the CONSTAX taxonomy). According to our tests, works better for SILVA database to use this option.

```
--consistent
```

If specified, show if the consensus taxonomy is consistent with the real hierarchical taxonomy. In this case, a 1 indicates that all subtaxa are contained within each parent taxa. For example, the genus assigned is within the family assigned.

```
--make_plot
```

If specified, run R script to make plot of classified taxa. The plot compares how many OTUs were classifies at each rank for RDP, SINTAX, BLAST, and CONSTAX.

```
--check
```

If specified, runs checks but stops before training or classifying.

```
--mem
```

Memory available to use for RDP, in MB. 32000MB recommended for UNITE, 128000MB for SILVA. This is necessary for training the referenced databases.

--sintax\_path

Path to USEARCH/VSEARCH executable for SINTAX classification. Can also be vsearch if already on path.

--utax\_path

Path to USEARCH executable for UTAX classification.

--rdp\_path

Path to RDP classifier.jar file, or classifier if on path from RDPTools conda install.

--constax\_path

Path to CONSTAX scripts.

--pathfile

File with paths to SINTAX, UTAX, RDP, and CONSTAX executables. This useful in your local CONSTAX installation, please the tutorial for how to set a pathifile up in your system.

--isolates

FASTA formatted file of isolates to use BLAST against.

--isolates\_query\_coverage

Threshold of sequence query coverage to report isolate matches, in percent.

--isolates\_percent\_identity

Threshold of aligned sequence percent identity to report isolate matches.

--high\_level\_db

FASTA database file of representative sequences for assignment of high level taxonomy. For this option you can use the SILVA NR99 database for SSU/16S/18S sequences or the the UNITE database for Eukaryotic ITS/28S sequences. This option is useful to match your OTUs representative sequences to a reference using a lower cutoff so you can identify for example, which sequences are Fungi and which ones are not.

--high\_level\_query\_coverage

Threshold of sequence query coverage to report high-level taxonomy matches, in percent.

--high\_level\_percent\_identity

Threshold of aligned sequence percent identity to report high-level taxonomy matches.

--combine\_only

If specified, only reruns combine taxonomy without rerunning classifiers. Allows for changing parameters including: -c, --conf, -e, --evalue, -p, --p\_iden, -s, --conservative, --isolates\_query\_coverage, --isolates\_percent\_identity, --high\_level\_query\_coverage, and high\_level\_percent\_identity.

### 5.5 Run CONSTAX locally

This is a simple tutorial about CONSTAX. We will explain how to run CONSTAX on a local computer like a laptop or a desktop computer.

Before we start, we need to create a folder called tutorial. This CONSTAX test will happen inside this folder so you first need to copy all the files you we will use before running the software. We need the OTU representative sequence fasta file (e.g. otus.fasta), the representative sequence fasta file of your culture isolates if you have any and you want to try to match with the OTUs (e.g. isolates.fasta), and the sequence reference database you want

to use, for Fungi (e.g. sh\_general\_release\_eukaryotes\_91074\_RepS\_04.02.2020.fasta, see the Suggested Reference Databases page for details). These files must end in the extensions .fasta, .fa, or .fna.

You tutorial folder should look like this:

It is smart to use the sh command line interpreter, so we will create a .sh file and write the CONSTAX commands in it.

```
gian@gian-Z390-GY:~/tutorial$ nano constax.sh
```

This is how the content of the .sh file should look like

```
gian@gian-Z390-GY: ~/CONSTAXv2/tutorial
File Edit View Search Terminal Help
 GNU nano 2.9.3
                                                      constax.sh
constax
--num threads 8
 -mem 32000
 -db /home/gian/DATABASES/sh_general_release_eukaryotes_91074_RepS_04.02.2020.fasta \
-input /home/gian/CONSTAXv2/tutorial/otus.fasta
-isolates /home/gian/CONSTAXv2/tutorial/isolates.fasta
 trainfile /home/gian/CONSTAXv2/tutorial/training_files/
 -tax /home/gian/CONSTAXv2/tutorial/taxonomy_assignments/
 -output /home/gian/CONSTAXv2/tutorial/taxonomy_assignments/
 -conf 0.8
 -blast
 -make plot
 -pathfile /home/gian/CONSTAXv2/tutorial/pathfile.txt
  Get Help
                  Write Out
                                  Where Is
                                                  Cut Text
                                                                  Justify
                                                                                  Cur Pos
                  Read File
                                                  Uncut Text
                                  Replace
```

```
constax \
--num_threads 10 \
--mem 32000 \
```

(continues on next page)

(continued from previous page)

```
--db /home/gian/DATABASES/sh_general_release_eukaryotes_91074_RepS_04.02.2020.fasta \
--train \
--input /home/gian/CONSTAXv2/tutorial/otus.fasta \
--isolates /home/gian/CONSTAXv2/tutorial/isolates.fasta \
--trainfile /home/gian/CONSTAXv2/tutorial/training_files/ \
--tax /home/gian/CONSTAXv2/tutorial/taxonomy_assignements/ \
--output /home/gian/CONSTAXv2/tutorial/taxonomy_assignements/ \
--conf 0.8 \
--blast \
--make_plot \
--pathfile /home/gian/CONSTAXv2/tutorial/pathfile.txt
```

**Note:** Remember. If using a reference database for the first time, you will need to use the -t or -\-train flag to train the classifiers on the dataset. The training step is necessary only at first use, you can just point to the -\-trainfile <PATH> for the subsequent classifications with the same reference database. For SILVA please see the *Download and generate SILVA reference database* page for details on how to create a valid SILVA database before running CONSTAX.

The --pathfile option is necessary ONLY if you are planning to use USEARCH instead of VSEARCH for your classification. In this case we suggested to create a pathfile.txt

```
gian@gian-Z390-GY:~/tutorial$ nano pathfile.txt
```

where you will add the absolute PATHs for the required software. VSEARCH, BLAST, and RDP are already available through the conda environment, what you will need is just USEARCH for the SINTAX classification. The pathfile.txt should look like this below:

```
gian@gian-Z390-GY: ~/CONSTAXv2/tutorial 

File Edit View Search Terminal Help

gian@gian-Z390-GY:~/CONSTAXv2/tutorial$ cat pathfile.txt

CONSTAXPATH=/home/gian/anaconda3/pkgs/constax-2.0.3-0/opt/constax-2.0.3/

SINTAXPATH=/home/gian/Downloads/usearch11.0.667_i86linux32

RDPPATH=classifier

gian@gian-Z390-GY:~/CONSTAXv2/tutorial$ 

[]
```

**Warning:** Remember to navigate through your anaconda installation and find the constax-2.0.17/ folder. This is the only way to make CONSTAX locate the needed python scripts.

Before you can run CONSTAX you need to activate your anaconda environment (alternatively, you can include this in the constax.sh file).

```
gian@gian-Z390-GY:~/tutorial$ conda activate
```

To see how to set up a conda environment with CONSTAX please refer to this link.

At this point your are ready to give CONSTAX a try.

```
gian@gian-Z390-GY:~/tutorial$ constax
```

And CONSTAX will start running...

```
gian@gian-Z390-GY: ~/CONSTAXv2/tutorial

File Edit View Search Terminal Help
(base) gian@gian-Z390-GY:~/CONSTAXv2/tutorial$ sh constax.sh
Welcome to CONSTAX version 2.0.3 - The CONSensus TAXonomy classifier
This software is distributed under MIT License
© Copyright 2020, Julian A. Liber, Gian M. N. Benucci & Gregory M. Bonito
https://github.com/liberjul/CONSTAXv2

(base) gian@gian-Z390-GY:~/CONSTAXv2/tutorial$
```

When CONSTAX will be done you will see the outputs in the working directory.

```
qian@qian-Z390-GY: ~/CONSTAXv2/tutorial
<u>File Edit View Search Terminal Help</u>
(base) gian@gian-Z390-GY:~/CONSTAXv2/tutorial$ ll
total 164228
drwxr-xr-x 4 gian gian
                               4096 Dec 21 10:55 ./
drwxrwxr-x 10 gian gian
                               4096 Dec 21 10:35 ../
                               1205 Dec 21 10:51 constax.sh
rw-r---- 1 gian gian
                              71636 Dec 9 14:19 isolates.fasta
96548 Dec 9 14:04 otus.fasta
-rw-r----
            1 gian gian
-rw-r--r--
            1 gian gian
            1 gian gian 152 Dec 10 20:59 pathfile.txt
1 gian gian 167965657 Dec 10 15:03 sh_general_release_eukaryotes_91074_RepS_04.02.2020.fasta
rw-r--r-- 1 gian gian
-rw-r----
                               4096 Dec 10 21:07 taxonomy_assignements/
drwxr-xr-x 3 gian gian
drwxr-xr-x 2 gian gian
                               4096 Dec 10 21:06 training_files/
(base) gian@gian-Z390-GY:~/CONSTAXv2/tutorial$
```

Training file and classification results will be stored in the specified folders. In this example the training files will be in training\_files

```
gian@gian-Z390-GY: ~/CONSTAXv2/tutorial
                                                                                                                                                                                                                                                                                                                                                                                 File Edit View Search Terminal Help
drwxr-xr-x 3 gian gian
                                                                                           4096 Dec 10 21:07 taxonomy_assignements/
drwxr-xr-x 2 gian gian
                                                                                           4096 Dec 10 21:06 training files,
(base) gian@gian-Z390-GY:~/CONSTAXv2/tutorial$ ll training_files/total 1789212
drwxr-xr-x 2 gian gian
                                                                                        4096 Dec 10 21:06 ./
                                                                           4096 Dec 21 10:55 ../
10941604 Dec 10 21:06 bergeyTrainingTree.xml
drwxr-xr-x 4 gian gian
  rw-r--r-- 1 gian gian
                                       gian gian 876765280 Dec 10 21:06 genus wordConditionalProbList.txt
gian gian 1069317 Dec 10 21:06 logWordPrior.txt
  -rw-r--r--
  -rw-r--r--
                                 1 gian gian
                                                                                         281 Dec 10 21:06 rRNAClassifier.properties
  -rw-r--r--
                                      gian gian 281 Dec 10 21:06 rRNAClassifier.properties
gian gian 20480 Dec 10 20:59 sh_general_release_eukaryotes_91074_RepS_04.02.2020_BLAST.ndb
gian gian 1902792 Dec 10 20:59 sh_general_release_eukaryotes_91074_RepS_04.02.2020_BLAST.nin
gian gian 1902548 Dec 10 20:59 sh_general_release_eukaryotes_91074_RepS_04.02.2020_BLAST.not
gian gian 26162625 Dec 10 20:59 sh_general_release_eukaryotes_91074_RepS_04.02.2020_BLAST.not
gian gian 16384 Dec 10 20:59 sh_general_release_eukaryotes_91074_RepS_04.02.2020_BLAST.ntf
gian gian 634184 Dec 10 20:59 sh_general_release_eukaryotes_91074_RepS_04.02.2020_BLAST.ntf
gian gian 105426485 Dec 10 20:59 sh_general_release_eukaryotes_91074_RepS_04.02.2020_BLAST.nto
gian gian 105426485 Dec 10 20:59 sh_general_release_eukaryotes_91074_RepS_04.02.2020_RDP_fasta
gian gian 4957706 Dec 10 20:59 sh_general_release_eukaryotes_91074_RepS_04.02.2020_RDP_taxono
gian gian 15959202 Dec 10 20:59 sh_general_release_eukaryotes_91074_RepS_04.02.2020_RDP_taxono
gian gian 15959202 Dec 10 20:59 sh_general_release_eukaryotes_91074_RepS_04.02.2020_RDP_taxono
gian gian 15959202 Dec 10 20:59 sh_general_release_eukaryotes_91074_RepS_04.02.2020_RDP_taxono
gian gian 15959202 Dec 10 20:59 sh_general_release_eukaryotes_91074_RepS_04.02.2020_RDP_taxono
gian gian 15959202 Dec 10 20:59 sh_general_release_eukaryotes_91074_RepS_04.02.2020_RDP_taxono
gian gian 15959202 Dec 10 20:59 sh_general_release_eukaryotes_91074_RepS_04.02.2020_RDP_taxono
gian gian 15959202 Dec 10 20:59 sh_general_release_eukaryotes_91074_RepS_04.02.2020_RDP_taxono
gian gian 15959202 Dec 10 20:59 sh_general_release_eukaryotes_91074_RepS_04.02.2020_RDP_taxono
gian gian 15959202 Dec 10 20:59 sh_general_release_eukaryotes_91074_RepS_04.02.2020_RDP_taxono
gian gian 15959202 Dec 10 20:59 sh_general_release_eukaryotes_91074_RepS_04.02.2020_RDP_taxono
gian gian 15959202 Dec 10 20:59 sh_general_release_eukaryotes_91074_RepS_04.02.2020_RDP_taxono
gian gian 15959202 Dec 10 20:59 sh_general_release_eukaryotes_91074_RepS_04.02.2020_RDP_taxono
gian gian 15959
                                        gian gian
   rw-r--r--
   rw-r--r--
   rw-r--r--
   rw-r--r-- 1 gian gian
   rw-r--r--
   rw-r--r-- 1 gian gian
   rw-r--r-- 1
                                                                                                                                                                                                                                                                                                                         _RDP_taxonomy_headers.txt
_RDP_taxonomy_trained.txt
   rw-r--r--
                                                                                                                                                                                                                                                                                                                         _RDP_taxonomy.txt
_RDP_trained.fasta
                                  1 gian gian 15959202 Dec 10 20:59 sh_general_release_eukaryotes_91074_RepS_04.02.2020_RDP_taxonor
1 gian gian 120607410 Dec 10 20:59 sh_general_release_eukaryotes_91074_RepS_04.02.2020_RDP_trainer
1 gian gian 124150375 Dec 10 20:59 sh_general_release_eukaryotes_91074_RepS_04.02.2020_UTAX.fasta
   rw-r--r--
    rw-r--r--
                                        gian gian 496829831 Dec 10 20:59 sintax.db
                                                                                 47 Dec 10 21:06 training_check.txt
957309 Dec 10 21:06 wordConditionalProbIndexArr.txt
                                        gian gian
 -rw-r--r-- 1 gian gian 957309 Dec 10 21:06 wo
(base) gian@gian-Z390-GY:~/CONSTAXv2/tutorial$
```

and the classification in taxonomy\_assignments

```
qian@qian-Z390-GY: ~/CONSTAXv2/tutorial
<u>F</u>ile <u>E</u>dit <u>V</u>iew <u>S</u>earch <u>T</u>erminal <u>H</u>elp
(base) gian@gian-Z390-GY:~/CONSTAXv2/tutorial$ ll taxonomy assignements/
total 1220
drwxr-xr-x 3 gian gian
                         4096 Dec 10 21:07 ./
drwxr-xr-x 4 gian gian
                         4096 Dec 21 10:55
-rw-r--r-- 1 gian gian 267129 Dec 10 21:06 blast.out
             gian gian 11380 Dec 10 21:07 Classification Summary.txt
-rw-r--r-- 1
rw-r--r-- 1 gian gian 86289 Dec 10 21:07 combined taxonomy.txt
rw-r--r-- 1 gian gian 30492 Dec 10 21:07 consensus_taxonomy.txt
                         4096 Dec 10 21:07 home/
drwxr-xr-x 3 gian gian
rw-r--r-- 1 gian gian 95511 Dec 10 21:07 isolates_blast.out-
rw-r--r-- 1
             gian gian 439358 Dec 10 21:06 otu_taxonomy.blast
-rw-r--r-- 1 gian gian  31704 Dec 10 21:07 otu_taxonomy_blast_final.txt
                          114 Dec 10 21:07 otu_taxonomy_CountClassified.txt
-rw-r--r-- 1 gian gian
                       89725 Dec 10 21:07 otu_taxonomy.rdp
-rw-r--r-- 1 gian gian
rw-r--r-- 1 gian gian 32746 Dec 10 21:07 otu_taxonomy_rdp_final.txt
rw-r--r-- 1 gian gian
                       93803 Dec 10 21:06 otu_taxonomy.sintax
rw-r--r-- 1 gian gian 34279 Dec 10 21:07 otu_taxonomy_sintax_final.txt
(base) gian@gian-Z390-GY:~/CONSTAXv2/tutorial$
```

The taxonomic classification of your OTUs representative sequences will be in constax taxonomy.txt.

```
gian@gian-Z390-GY: ~/CONSTAXv2/tutorial
                                                                                                                                                                                                   File Edit View Search Terminal Help
(base) gian@gian-Z390-GY:-/CONSTAXv2/tutorial$ head taxonomy_assignements/consensus_taxonomy.txt
OTU_ID Kingdom Phylum Class Order Family Genus Species Isolate Isolate_percent_id
A31_2375258 Fungi Basidiomycota Atractiellomycetes Atractiellales Incertae_sedis Helicogloea
A73_1655555
A86_195 Fungi
                                                        Agaricomycetés Agaricales
                      Fungi
                                 Basidiomycota
                                                                                                      Agaricaceae
                                                                                                                             Tulostoma
A104 1257856
                                                                                                                  Θ
A31 758777
                                                                                                                  0
A102_766143
A108 786407
                                  Basidiomycota
                      Fungi
                                                        Agaricomycetes
                                                                                                                                        0
                      Fungi
                                  Zoopagomycota
                                                                                                                             0
A61_60220
A124_452 Fungi Basidiomycota Tremellomycetes Cystofilobasidiales (base) gian@gian-Z390-GY:~/CONSTAXv2/tutorial$
                                                                                                                  Mrakiaceae
                                                                                                                                        Tausonia
                                                                                                                                                               Tausonia pullulans
```

While classifications performed by each classifier will be store in combined\_taxonomy.txt

```
gian@gian-Z390-GY: ~/CONSTA Xv2/tutorial
                                                                                                                                                                                                                                                                          File Edit View Search Terminal Help
File Edit View Search Terminal Help
(base) gianegian-Z390-GY:~/CONSTAXV2/tutorial$ head taxonomy_assignements/combined_taxonomy.txt
OTU_ID Kingdom_RDP Kingdom_BLAST Kingdom_SINTAX Kingdom_Consensus Phylum_RDP
Class_RDP Class_BLAST Class_SINTAX Class_Consensus_Order_RDP Order_BLAST
amily_BLAST Family_SINTAX Family_Consensus Genus_RDP Genus_BLAST Genus_SI
BLAST Species_SINTAX Species_Consensus
A31_2375258 Fungi Fungi Fungi Fungi Basidiomycota Basidiomycota
Atractiellomycetes Atractiellomycetes Atractiellales
Atractiellales
ncertae_sedis Incertae_sedis Helicogloea Helicogloea Helicogloea
A73_16555555 Fungi Fungi Fungi Fungi Basidiomycota Basidiomycota
Basidiomycota
Agaricomycetes Agaricomycetes Agaricales Agaricales Agaricales
Agaricaceae Tulostoma Tulostoma Tulostoma
Tulostoma
Tulostoma
Tulostoma
Tulostoma
Tulostoma
                                                                                                                                                                                          Phylum BLAST
                                                                                                                                                                                                                         Phylum_SINTAX Phylum_Consensus
                                                                                                                                                                         Genus SINTAX
                                                                                                                                                                                                        Genus Consensus Species RDP
                                                                                                                                                                                                                                                                       Species
                                                                                                                                                                                         Basidiomycota
Atractiellales
                                                                                                                                                                                                                         Atractiellomycetes
                                                                                                                                                                                                                                                                        Atractie
                                                                                                                                                                                                                         Atractiellales Incertae sedis I
                                                                                                                                                                                          Basidiomycota
                                                                                                                                                                                                                         Agaricomycetes Agaricomycetes A
Agaricaceae Agaricaceae A
                                                                                                                                                                                          Agaricaceae
 garicaceae
A86_195 Fungi
A104_1257856
                               Tulostoma
Fungi Fungi
                                                            Fungi
A31_758777
A102_766143
A108_786407
                                              Fungi
Fungi
                                                                                                            Basidiomycota
                                                                                                                                                           Basidiomycota
                               Fungi
                                                              Fungi
                                                                             Fungi
                                                                                                                                                                                                          Agaricomycetes
                                                                                                                                                                                                                                                        Agaricomycetes
                                                                             Fungi
                                                                                                             Zoopagomycota
                                                                                                                                                           Zoopagomycota
 A61 60220
                                                                                                                                                                                                          nycota Tremellomycetes TremellomycetesT
Cystofilobasidiales <u>Mrakiaceae M</u>
 A124_452
                                              Fungi
                                                              Fungi
                                                                                            Basidiomycota
                                                                             Fungi
                                                                                                                            Basidiomycota
                                                                                                                                                           Basidiomycota
                                                                                                                                                                                         Basidiomycota
                               Tremellomycetes Cystofilobasidiales
Mrakiaceae Mrakiaceae Tau:
                                                                                                             Cystofilobasidiales
                                                                                                                                                           Cystofilobasidiales
 remellomycetes
                                                                                             Tausonia
 rakiaceae
                                                                                                                                                                                                          Tausonia pullulans
                               Mrakiaceae
                                                                                                                                            Tausonia
                                                                                                                                                                           Tausonia
    usonia pullulans
(base) gian@gian-Z390-GY:~/CONSTAXv2/tutorial$
```

Please explore other CONSTAX outputs, such as Classification\_Summary.txt.

If you want to use some test otus. fasta to practice the use of CONSTAX you can find some in THIS github repo of CONSTAX.

Now. We can try to run CONSTAX again changing some parameters to see some other options. For example, modify the constax.sh script as showed below.

### 5.6 Run CONSTAX on HPCC

To run CONSTAX on the high performance cluster computer or HPCC available at Michigan State University, you can set the paths just using --msu\_hpcc flag to your constax.sh file

The code will look like as below

```
benucci@dev-intel16:~/CONSTAX_v2/tutorial
                                                                                                                       File Edit View Search Terminal Help
                                            File: constax test.sb
 GNU nano 2.3.1
#!/bin/bash --login
#SBATCH --time=10:00:00
#SBATCH --ntasks=1
#SBATCH --cpus-per-task=20
#SBATCH --mem=128G
#SBATCH --job-name constax_fungi
#SBACTH -A shade-cole-bonito
cd ${SLURM SUBMIT DIR}
conda activate py3
--num_threads $SLURM_CPUS_PER_TASK \
 -mem $SLURM MEM PER NODE \
 -db /mnt/home/benucci/DATABASES/sh_general_release_fungi_35077_RepS_04.02.2020.fasta \
 -train \
 -trainfile /mnt/home/benucci/CONSTAX_v2/tutorial/training_files_fungi/ \
 -input /mnt/home/benucci/CONSTAX_v2/tutorial/ITS1_soil_500_otu.fasta \
 -isolates /mnt/home/benucci/CONSTAX_v2/tutorial/isolates.fasta \
 -isolates_query_coverage=97
 -isolates_percent_identity=97 \
-isolates_percent_identity=97 \
-high_level_db /mnt/home/benucci/DATABASES/sh_general_release_fungi_35077_RepS_04.02.2020.fasta \
 -high_level_query_coverage=85 \
 -high_level_percent_identity=60 \
 tax /mnt/home/benucci/CONSTAX_v2/tutorial/taxonomy_assignments_fungi07/
 -output /mnt/home/benucci/CONSTAX_v2/tutorial/taxonomy_assignments_fungi07/ \
-conf 0.7 \
 -blast \
 -msu_hpcc \
 -make_plot
conda deactivate
scontrol show job $SLURM_JOB_ID
                                         ^R Read File
                                                                                  'K Cut Text
  Get Help
                       WriteOut
                                                              Y Prev Page
                                                                                                      ^C Cur Pos
^X Exit
                       Justify
```

```
#!/bin/bash --login

#SBATCH --time=10:00:00
#SBATCH --ntasks=1
#SBATCH --cpus-per-task=20
#SBATCH --mem=32G
#SBATCH --job-name constax_fungi
#SBACTH -A shade-cole-bonito

cd ${SLURM_SUBMIT_DIR}

conda activate py3

constax \
    --num_threads $SLURM_CPUS_PER_TASK \
    --mem $SLURM_MEM_PER_NODE \
```

(continues on next page)

(continued from previous page)

```
--db /mnt/home/benucci/DATABASES/sh_general_release_fungi_35077_RepS_04.02.2020.fasta_
--train \
--trainfile /mnt/home/benucci/CONSTAX_v2/tutorial/training_files_fungi/ \
--input /mnt/home/benucci/CONSTAX_v2/tutorial/ITS1_soil_500_otu.fasta \
--isolates /mnt/home/benucci/CONSTAX_v2/tutorial/isolates.fasta \
--isolates_query_coverage=97 \
--isolates_percent_identity=97 \
--high_level_db /mnt/home/benucci/DATABASES/sh_general_release_fungi_35077_RepS_04.02.
→2020.fasta \
--high_level_query_coverage=85 \
--high_level_percent_identity=60 \
--tax /mnt/home/benucci/CONSTAX_v2/tutorial/taxonomy_assignments_fungi07/ \
--output /mnt/home/benucci/CONSTAX_v2/tutorial/taxonomy_assignments_fungi07/ \
--conf 0.7 \setminus
--blast \
--msu_hpcc \
--make_plot
conda deactivate
scontrol show job $SLURM_JOB_ID
```

Note: As you can see this time constax.sh does not contain the --train option,

since the reference database has been already trained it is not required any additional training. This will improve the speed and therefore the running time will be less. The resources you need to compute just the classification are much less that those needed for training. You can then set the num\_threads option to a lower number as well as the amount of RAM --mem.

Additionally no --isolates is provided in this run of CONSTAX and the --hpcc\_msu is specified at the end of the script.

To access some other representative OTU sequences files please follow THIS link. These are the available files.

```
gian@gian-Z390-GY: ~/project_constax/CONSTAXv2
File Edit View Search Terminal Help
gian@gian-Z390-GY:~/project_constax/CONSTAXv2$ ll otu_files/
total 568
drwxr-xr-x 2 gian gian 4096 Dec 21 10:20 ./
drwxr-xr-x 6 gian gian 4096 Dec 22 22:03
-rw-r--r-- 1 gian gian 96548 Aug
                                      2017 ITS1 BC UN 500 otu.fasta
                                  9
                                      2017 ITS1_plant_500_otu.fasta
-rw-r--r-- 1 gian gian 92415 Aug
                                      2017 ITS1_soil_500_otu.fasta
 rw-r--r-- 1 gian gian 94944 Aug
                                   9
                                      2017 ITS2_BC_UN_500_otu.fasta
2017 ITS2_plant_500_otu.fasta
 rw-r--r-- 1 gian gian 86223 Aug
 rw-r--r-- 1 gian gian 92664 Aug
                                      2017 ITS2_soil_500_otu.fasta
 rw-r--r-- 1 gian gian 95419 Aug 9
     gian-Z390-GY:~/project constax/CONSTAXv2$
```

### 5.7 Download and generate SILVA reference database

This is a tutorial about how to generate a reference database, that can be used with CONSTAX. from the SILVA database that contains Bacteria and Archaea sequences.

First thing to do is to download the SILVA reference database here. You should use the latest release such as 138. Go to release\_<XXX> > Exports where <XXX> is the release number, and download a gzipped fasta such as SILVA\_138\_SSURef\_tax\_silva.fasta.gz with the name ending in \_SSURef\_tax\_silva.fasta.gz.

Linux/WSL

#### **OSX**

```
wget https://www.arb-silva.de/fileadmin/silva_databases/release_138/Exports/SILVA_138_ \rightarrow SSURef_tax_silva.fasta.gz gunzip SILVA_138_SSURef_tax_silva.fasta.gz
```

Then, the best way is to create a script (it can be and .sh file or a .sb file depending if you are running CONSTAX locally or on the MSU HPCC) that generates the Bacteria and the Archaea fasta files and directly concatenate them together.

This is how the content of the .sh file should look like

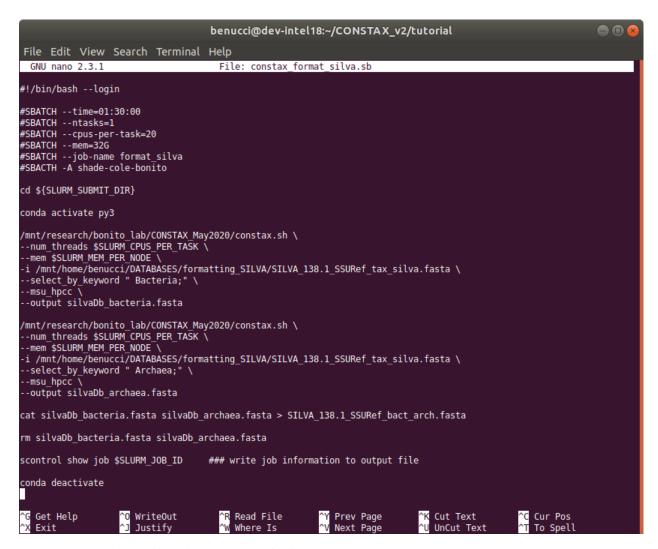

You can copy and paste this code below as a guideline.

```
#!/bin/bash
constax \
-i SILVA_138_SSURef_tax_silva.fasta \
--select_by_keyword " Bacteria;" \
--output silva_Db_bacteria.fasta

constax \
-i SILVA_138_SSURef_tax_silva.fasta \
--select_by_keyword " Archaea;" \
--output silva_Db_archaea.fasta

cat silva_Db_bacteria.fasta silva_Db_archaea.fasta > SILVA_138_SSURef_bact_arch.fasta
rm silva_Db_bacteria.fasta silva_Db_archaea.fasta
```

**Warning:** Remember to specify the keywords correctly, as they appear in the SILVA reference. For example, to target the domain Bacteria the right keyword is "Bacteria;" with a space before the name and ";" after it.

When the scripts are finished running you can inspect the results.

```
benucci@dev-intel18:~/CONSTAX_v2/tutorial

File Edit View Search Terminal Help

[benucci@dev-intel18 tutorial]$ grep "^>" - m 10 SILVA_138.1_SSURef_bact_arch.fasta
-AY855839.1.1390 Bacteria;Proteobacteria;Alphaproteobacteria;Rickettsiales;Mitochondria;Maytenus hookeri
-FW343016.1.1511 Bacteria;Firmicutes;Bacilli;Lactobacillales;Carnobacteriaceae;Atopostipes;unidentified
-FW365914.1.1462 Bacteria;Proteobacteria;Alphaproteobacteria;Rhizobiales;Xanthobacteraceae;Bradyrhizobium;unidentified
-FW369795.1.1413 Bacteria;Proteobacteria;Alphaproteobacteria;Acetobacterales;Acetobacteraceae;Breudomonas;Pseudomonas coronafaciens pv. atropurpurea
-HG529995.1.1433 Bacteria;Proteobacteria;Alphaproteobacteria;Phodobacterales;Pseudomonadaceae;Pseudomonas;Pseudomonas coronafaciens pv. atropurpurea
-HG529995.1.1433 Bacteria;Proteobacteria;Alphaproteobacteria;Rhodobacteraceae;Rhodobacter;Rhodobacter sp. AK39
-HG529997.1.1373 Bacteria;Proteobacteria;Gammaproteobacteria;Enterobacterales;Pseudoalteromonadaceae;Pseudoalteromonas;Pseudoalteromonas sp. AK46
-FW555182.1.1505 Bacteria;Proteobacteria;Gammaproteobacteria;Enterobacterales;Shewanella;unidentified
[benucci@dev-intel18 tutorial]$
```

```
grep "^>" -m 10 SILVA_138.1_SSURef_bact_arch.fasta
```

The headers are formatted correctly and you can now use the newly created reference to classify your sequences.

### 5.8 Downloading the UNITE database

This tutorial is about how to obtain a reference database for classification of fungi or eukaryotes in general. These will be downloaded from UNITE.

For classification of fungi, we have had tested with the RepS 44343 General Release FASTA.

The eukaryote database with 96423 RepS sequences provides better information about the kingdom classification of the sequence, but requires slightly more RAM (~40GB). Using the --high\_level\_taxonomy option can provide a similar result but with reduced RAM requirements.

```
curl https://files.plutof.ut.ee/public/orig/E7/28/

→E728E2CAB797C90A01CD271118F574B8B7D0DAEAB7E81193EB89A2AC769A0896.gz > sh_general_

→release_04.02.2020.tar.gz

tar -xzvf sh_general_release_04.02.2020.tar.gz
```

Use the FASTA called sh\_general\_release\_fungi\_35077\_RepS\_04.02.2020.fasta within the expanded directory for your fungal reference database, specified with -d or --db in your constax command.

For the --high\_level\_db option, the eukaryotes database found here https://plutof.ut.ee/#/doi/10.15156/BIO/1280127. can be used. This will help to remove non-fungal OTUs from your dataset, or can be used as the main database (-d, --db) for projects amplifying other eukaryotes.

### 5.9 Examine SH (Species Hypothesis) hits from UNITE database

This tutorial is about how to examine poorly classified fungal OTUS by comparing to SHs from the UNITE database, which often don't have species names associated with them but are consistent taxa which could be of interest to the user

This will require a downloaded UNITE database.

You can do this two separate ways:

1. Use the same database for both -d/--db and for --isolates.

```
constax \
-i otus.fasta \
-b \
-t \
-d sh_general_release_fungi_35077_RepS_04.02.2020.fasta \
--isolates sh_general_release_fungi_35077_RepS_04.02.2020.fasta
```

The accessions found in the constax\_taxonomy.txt file in the output directory is searchable at the UNITE search page.

2. Examine the blast.out file in the directory specified by -x/--tax or the default ./ taxonomy\_assignments directory.

```
# BLASTN 2.10.0+
# Query: OTU_1
# Database: /mnt/ufs18/rs-022/bonito_lab/CONSTAX_May2020/UNITE_Fungi_tf/sh_
→general_release_fungi_35077_RepS_04.02.2020__BLAST
# Fields: query acc., subject acc., evalue, bit score, % identity, % query...
⇔coverage per subject
# 5 hits found
OTU_1
      KC306753
                                       351
                                               99.482 100
                       1.04e-96
                                               98.446 100
OTU_1
       AF377107
                       2.25e-93
                                       340
OTU_1
       AF377107
                       2.25e-93
                                       340
                                               98.446 100
OTU_1
       KC306757
                       8.16e-88
                                       322
                                               96.891 100
OTU 1
       KC306757
                       8.16e-88
                                       322
                                               96.891 100
```

The second column is an accession number that can be searched at the UNITE search page.

### 5.10 Help

If you need help please open a ticket in the CONSTAX repo on Github.

5.10. Help 27

# SIX

# **INDICES AND TABLES**

- genindex
- modindex
- search